@-Cruise(Kein CAN)

## Einbauanleitung für Toyota Hilux **ohne/Lenkradradio Bedienung** Produktion 2005-2009

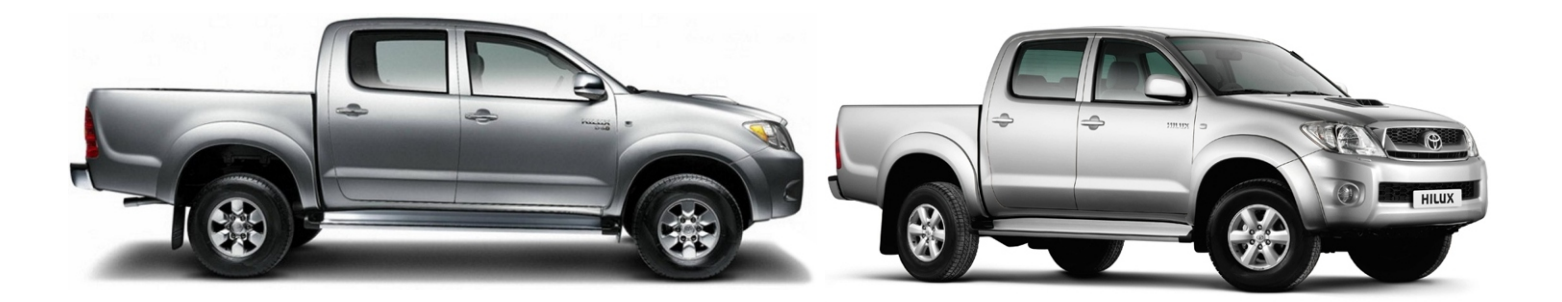

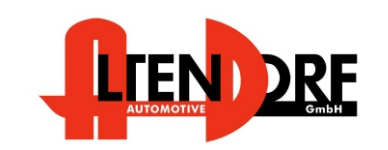

Altendorf GmbH Telefon +49 391 7446260- www.a-a.de

1530351 Rev. 7.3

## Vor der Installation

Lesen Sie die gesamte Einbauanleitung sorgsam durch, bevor Sie mit der Installation beginnen. Sie beinhaltet Informationen darüber, wie der E-Cruise fachgerecht eingebaut wird.

Der E-Cruise darf nur von Fachleuten eingebaut werden, da moderne Fahrzeuge mit kostenintensiver Elektronik ausgestattet sind,

welche durch unangemessenes Handeln leicht beschädigt werden kann.

Altendorf GmbH kann für keine Fehler aufgrund falscher Installation verantwortlich gemacht werden.

Kontrollieren Sie den Einbausatz auf alle vorhandenen Teile.

- 1x Modul (1530351)
- 1x 14-poliger Stecker(1530175 Gaspedal P&P)
- 1x 12-poliger Stecker(1530155 Bremse, Kupplung, V-Signal, Spannung)
- 1x 8 poliger Stecker (1530145 für Bedienung)
- 1x SuerKit 6 (Schrauben)
- 1x Kupplungsschalter (3618)
- 1x Template 09
- 1x Einbauanleitung

Optional LED bestellen (Temp-LED)

**Hinweis: Bedienhebel über Toyota bestellen. Teilenummer: 84630-06040**

## Wichtige Einbauhinweise:

- 1. Trennen Sie immer das Massekabel von der Batterie, bevor Sie mit der Installation beginnen.
- 2. Benutzen Sie immer die beiliegende Einbauanleitung.
- 3. Überprüfen Sie, ob die Rev. Nummer des Aufklebers mit der Nummer der Einbauanleitung übereinstimmt.
- 4. Halten Sie den evtl. notwendigen Radiocode bereit.
- 5. Suchen Sie eine geeignete Stelle für die Montage des Bedienteils und des Moduls.
- 6. Nicht benötigte Kabel sind zu isolieren.
- 7. Benutzen Sie nur Multimeter bei der Messung.
- 8. Alle Kabel sind zu **löten**.
- 9. Alle Verbindungen sind von der Steckerseite aus zu betrachten.
- 10. Führen Sie abschließend eine Probefahrt durch und testen dabei die Funktionen des E-Cruise.

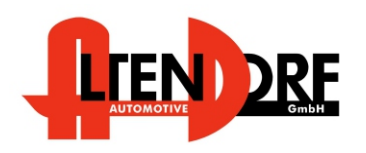

Altendorf GmbH Telefon +49 391 7446260- www.a-a.de

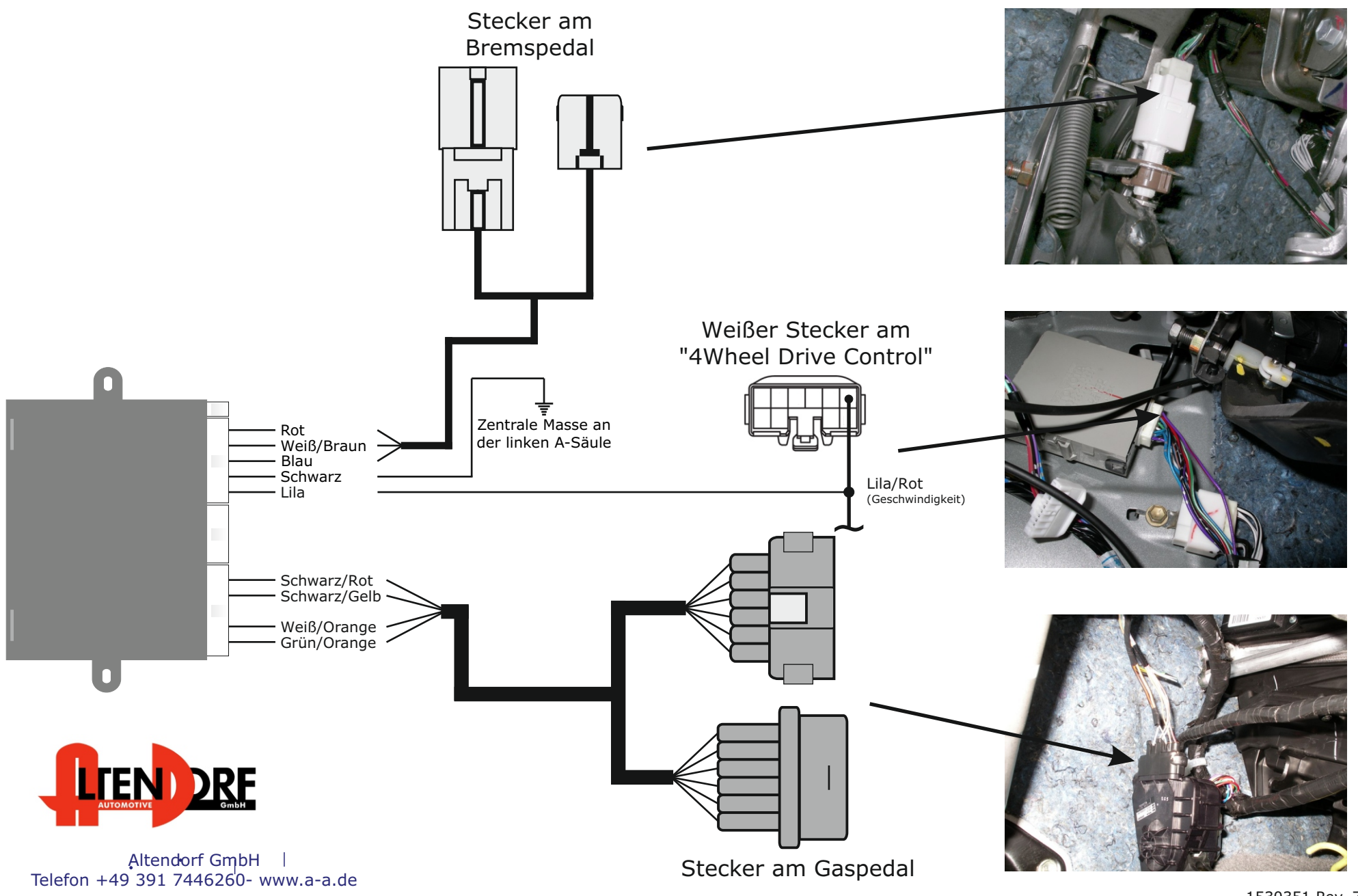

<sup>1530351</sup> Rev. 7.3

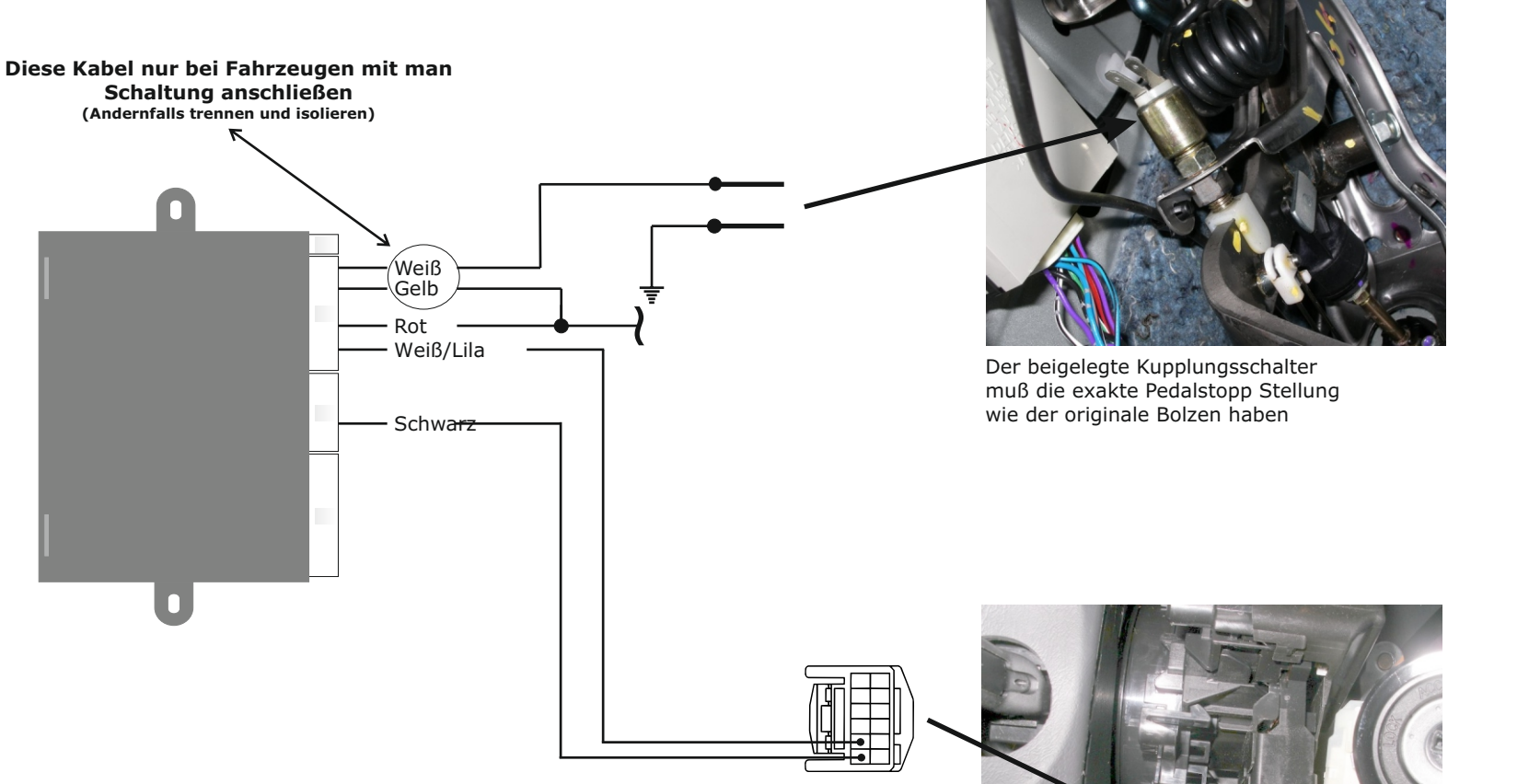

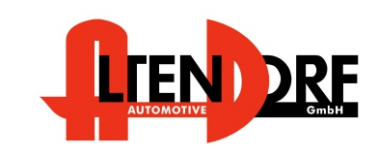

Altendorf GmbH Telefon +49 391 7446260- www.a-a.de

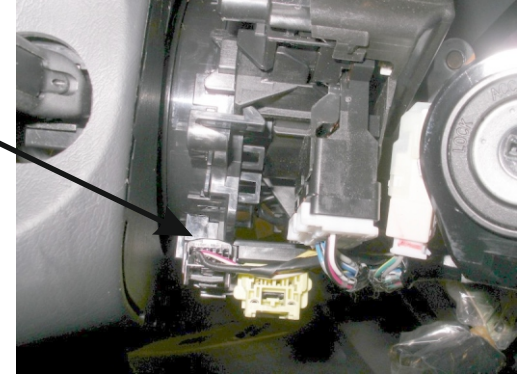

Schwarze und Weiß/Lila Kabel in den Stecker der Drehfeder in Pin 1 und Pin 2 einstecken

Negativ Pol von Batterie lösen. Airbag deaktivieren wie von TOYOTA beschrieben Schablone für Loch nutzen und 28 mm bohren Bedienhebel mit den beigelegten Muttern befestigen Kabel einpinnen. (siehe Bild 2) Lenkrad wieder montieren , Airbag aktivieren und Batterie anschließen

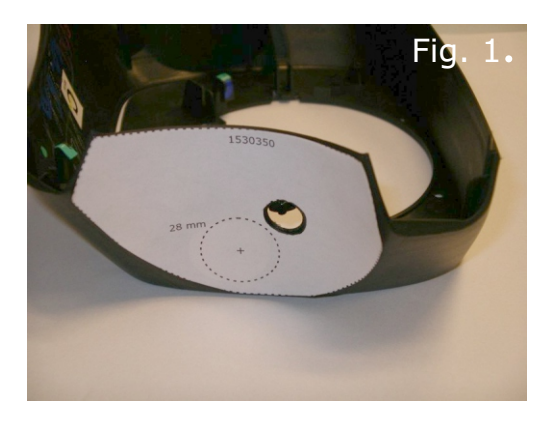

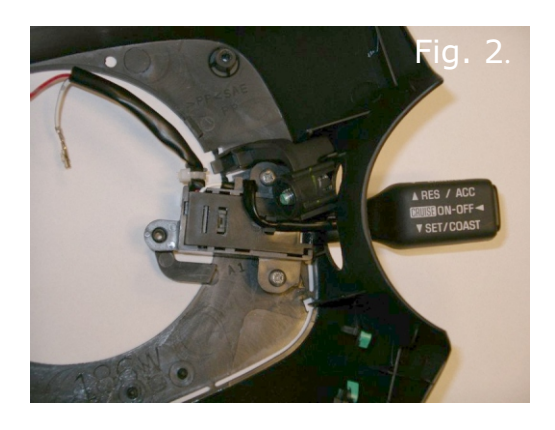

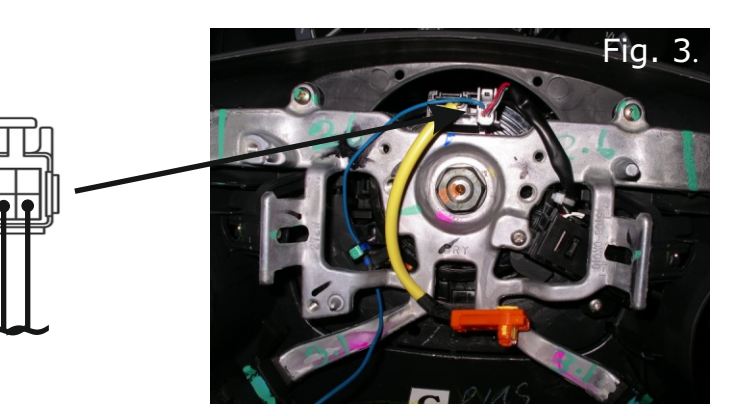

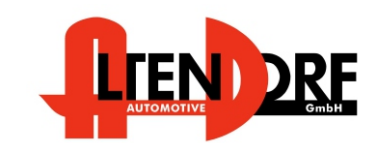

Altendorf GmbH Telefon +49 391 7446260- www.a-a.de

1530351 Rev. 7.3

## Problemlösung/Diagnose.

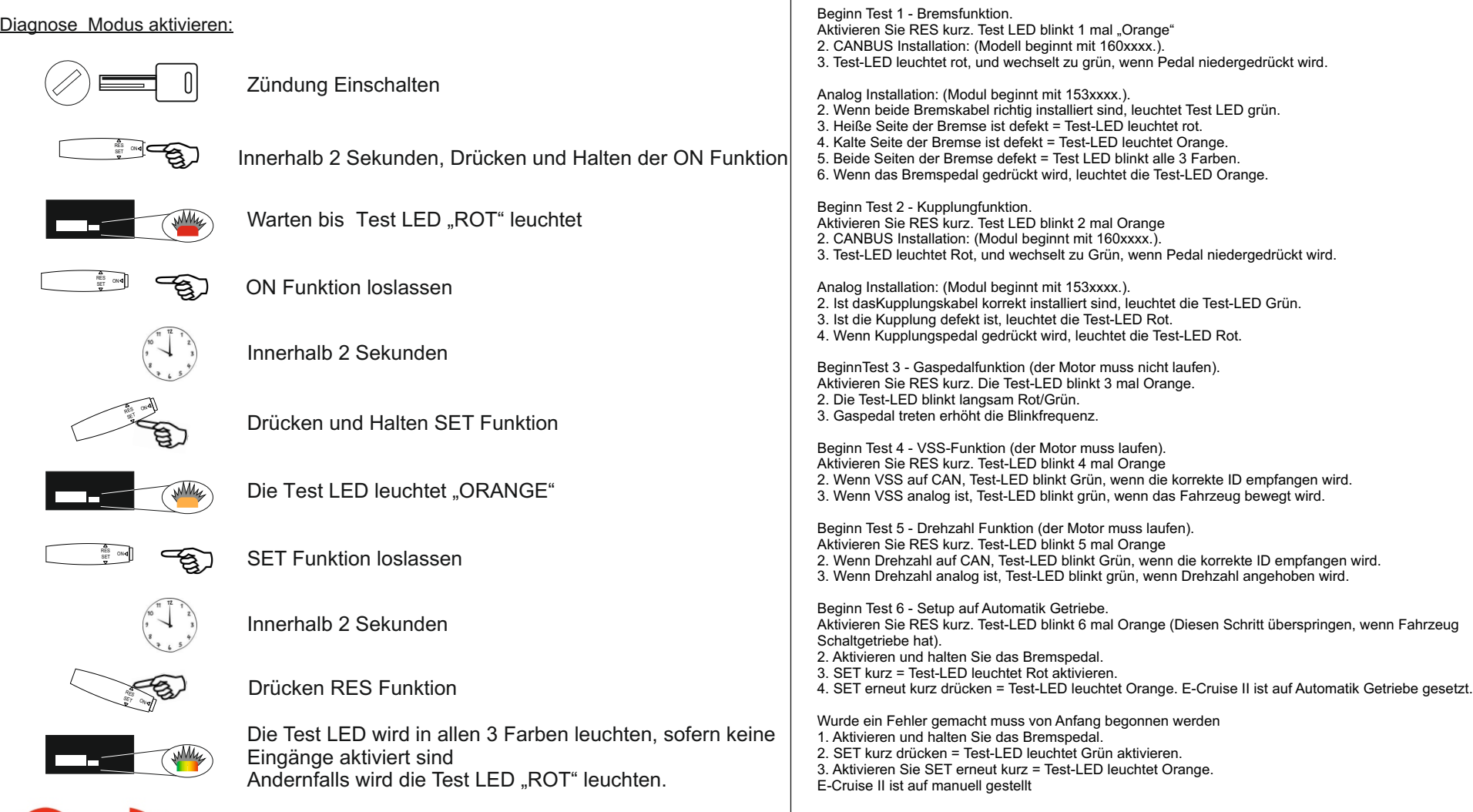

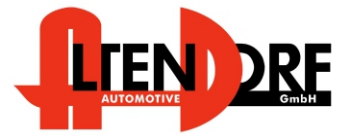

Altendorf GmbH Telefon +49 391 7446260- www.a-a.de